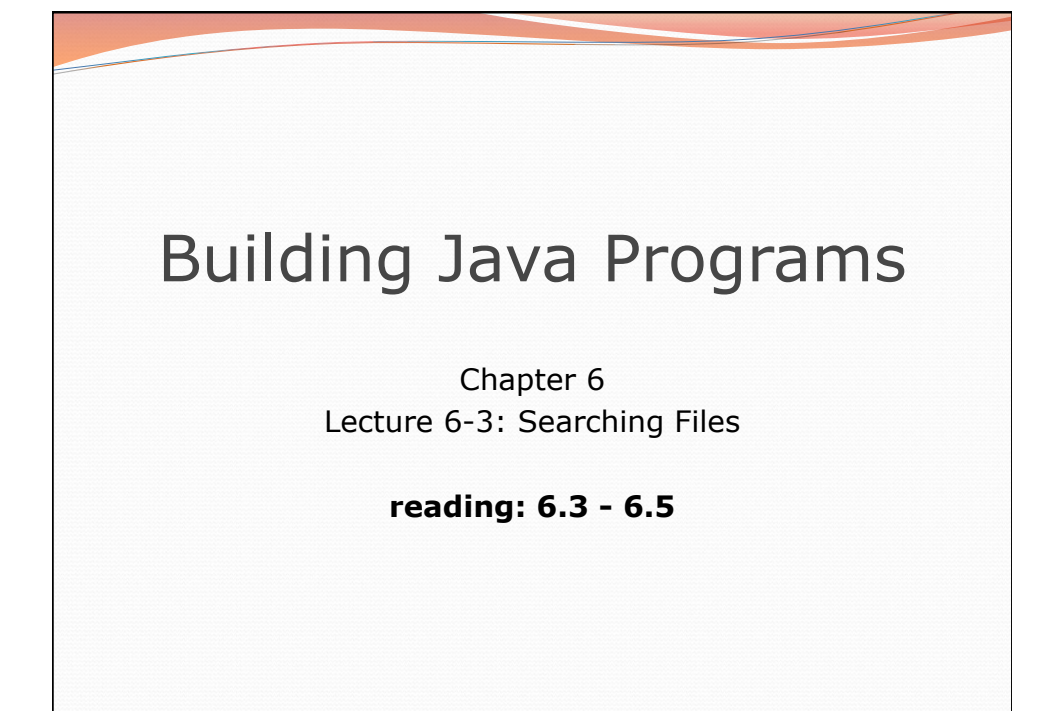

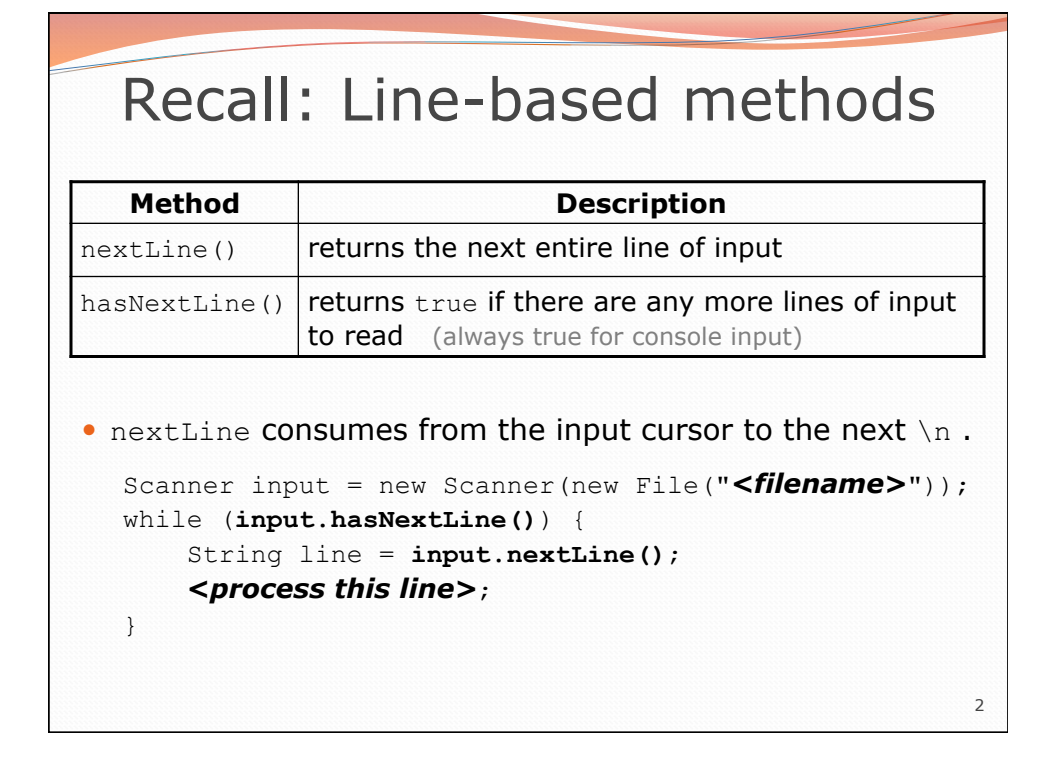

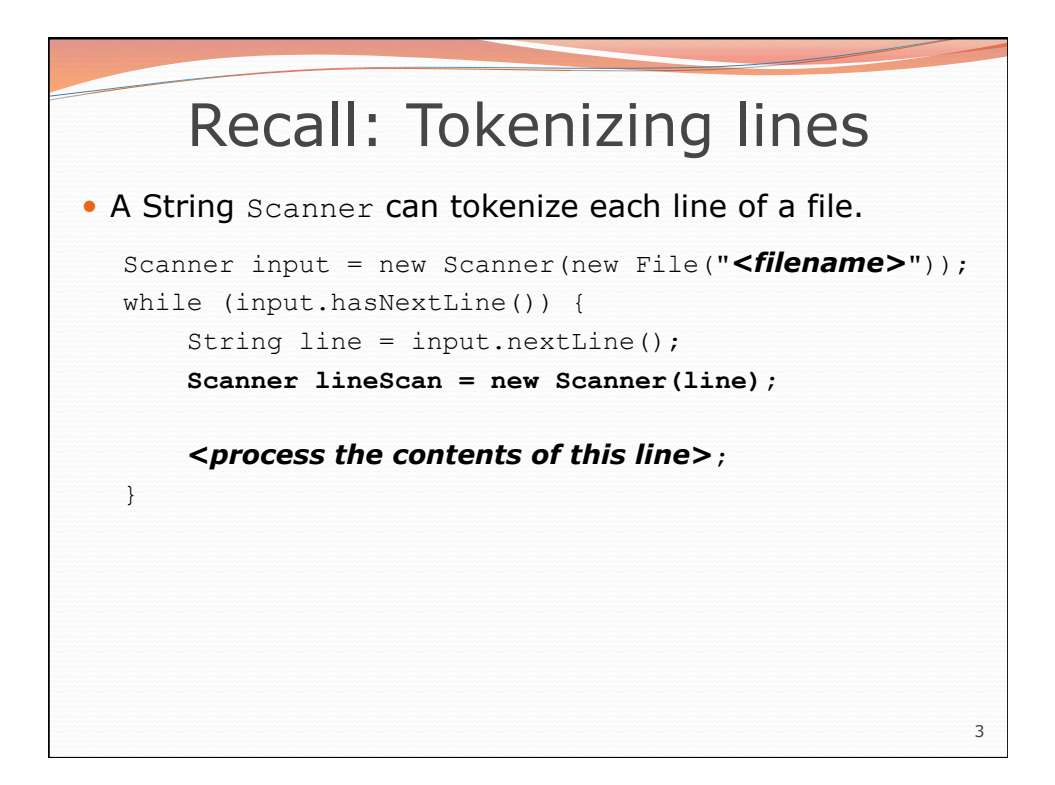

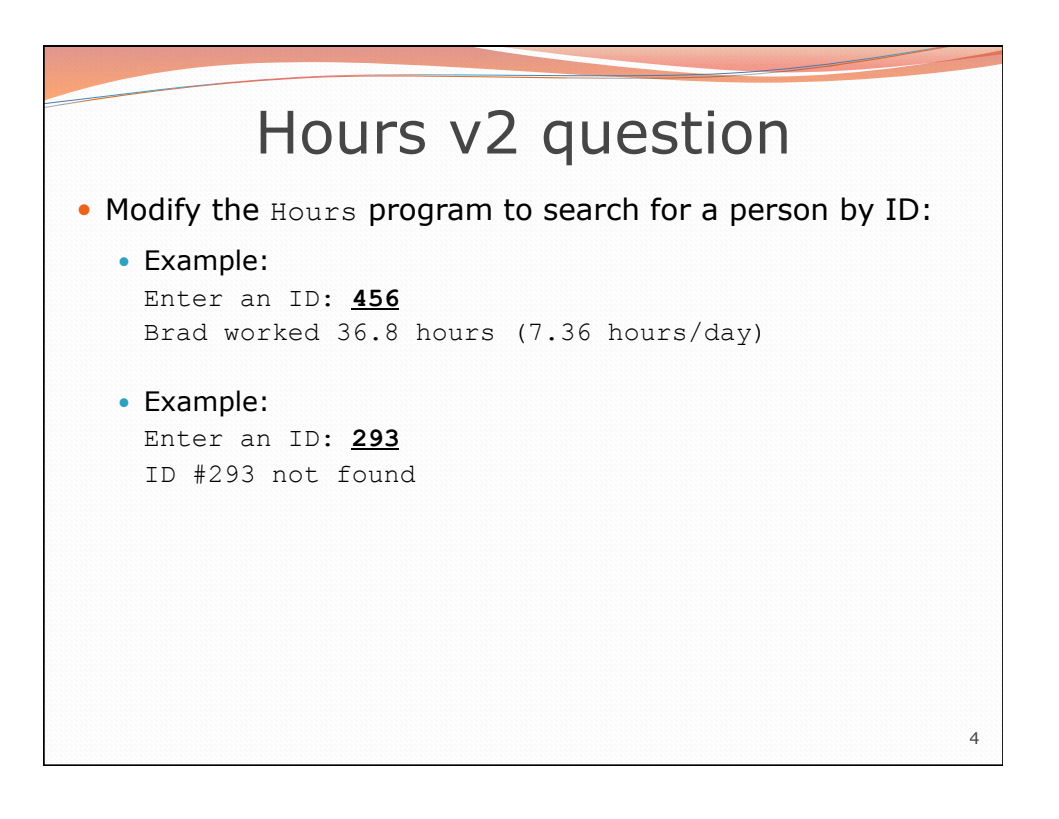

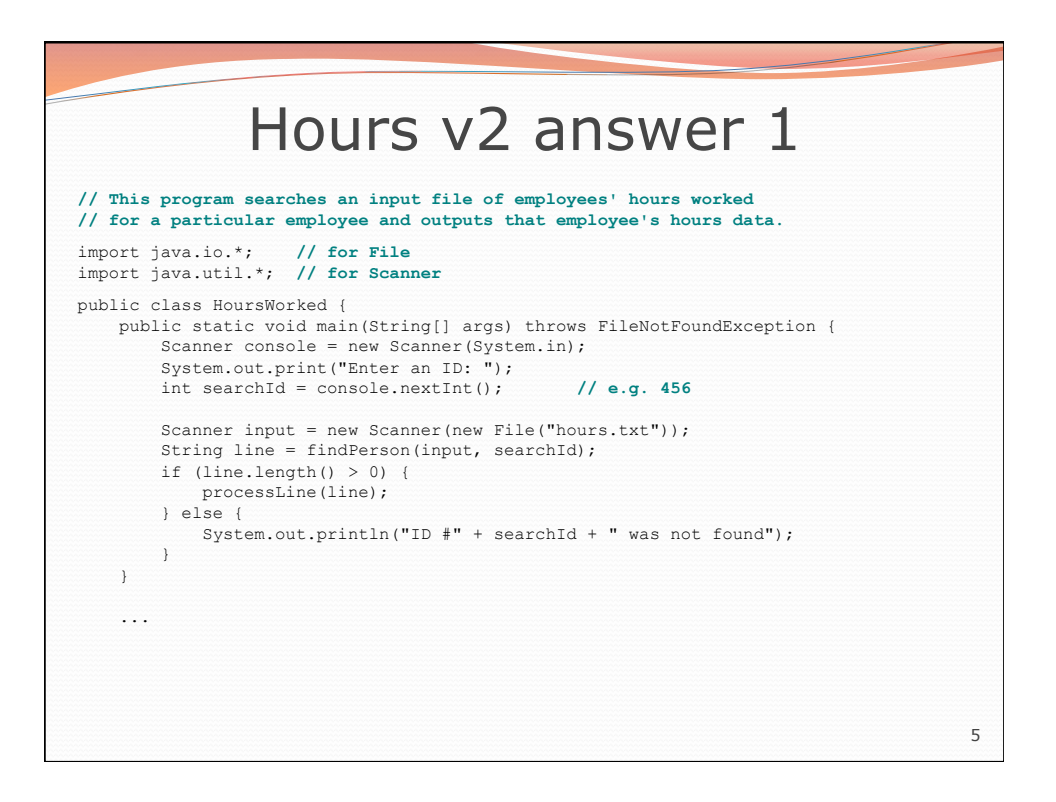

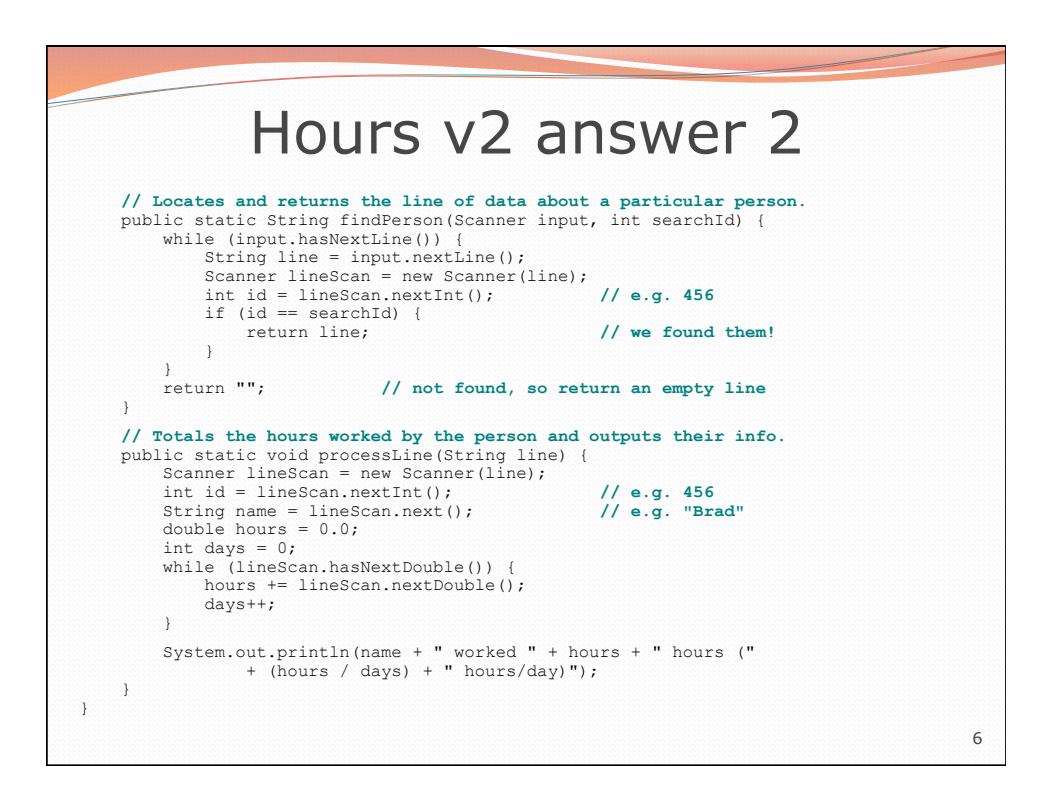

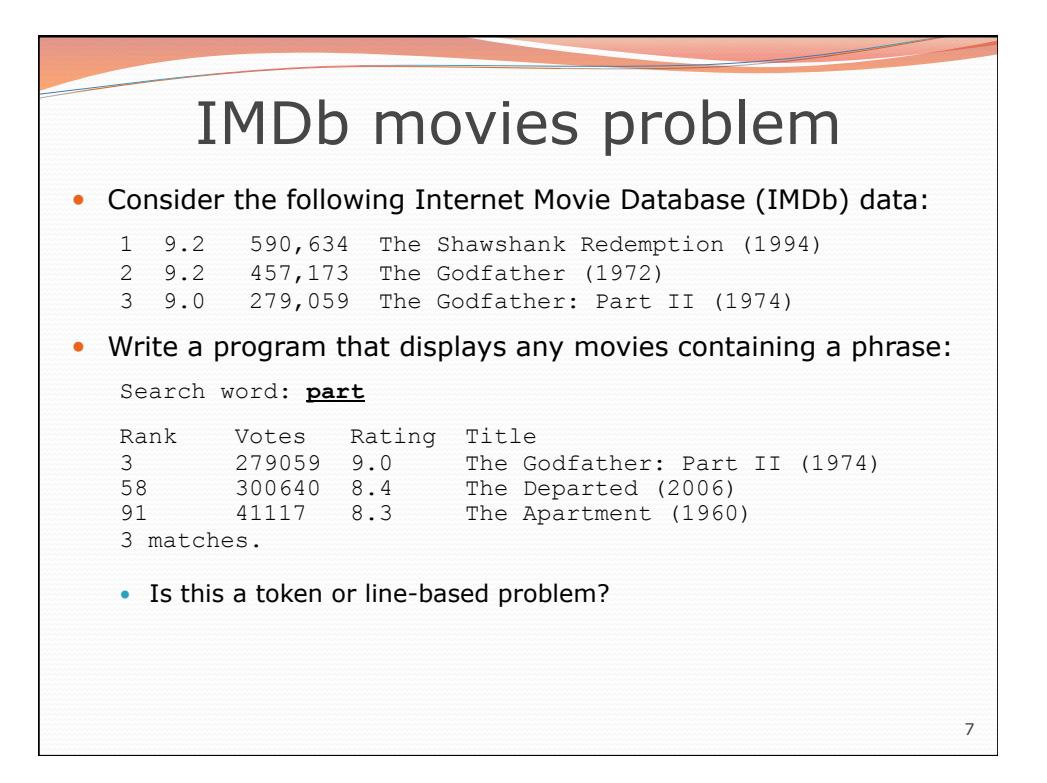

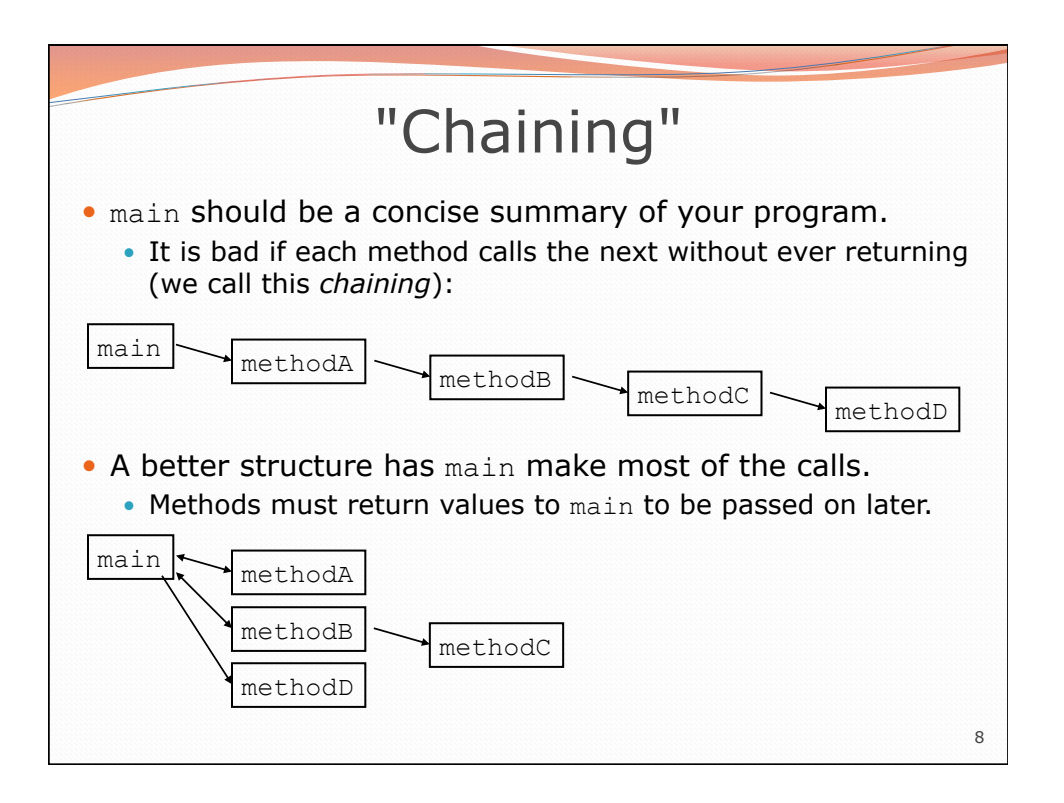

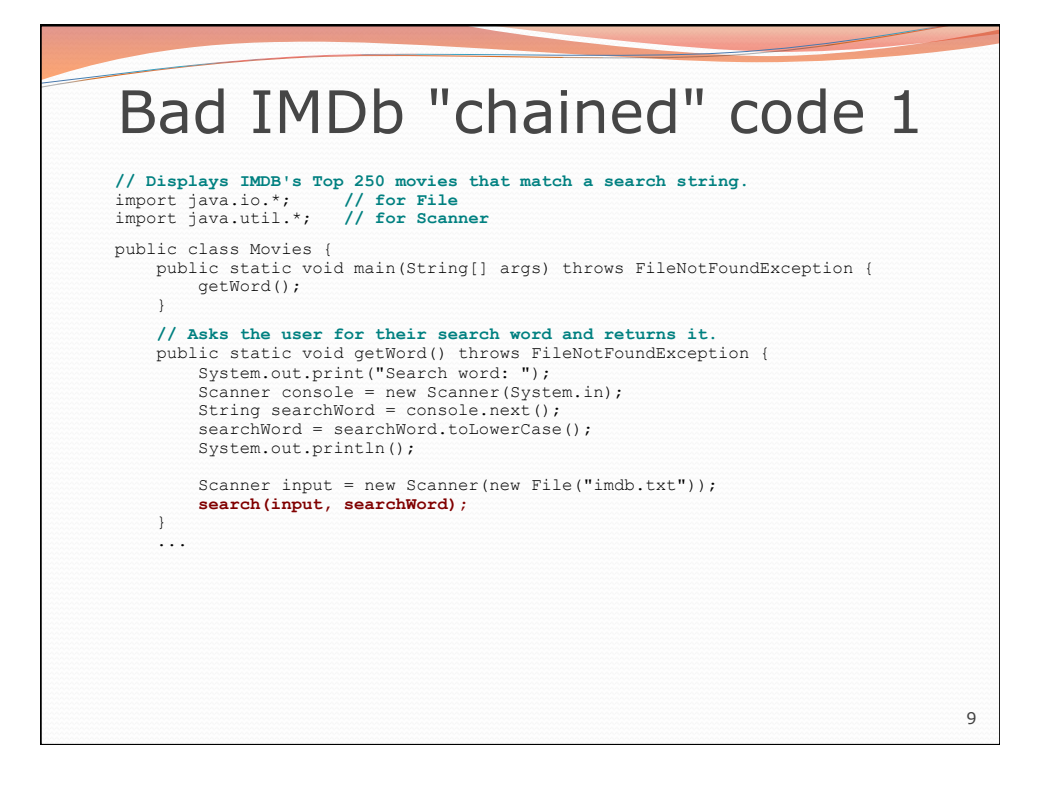

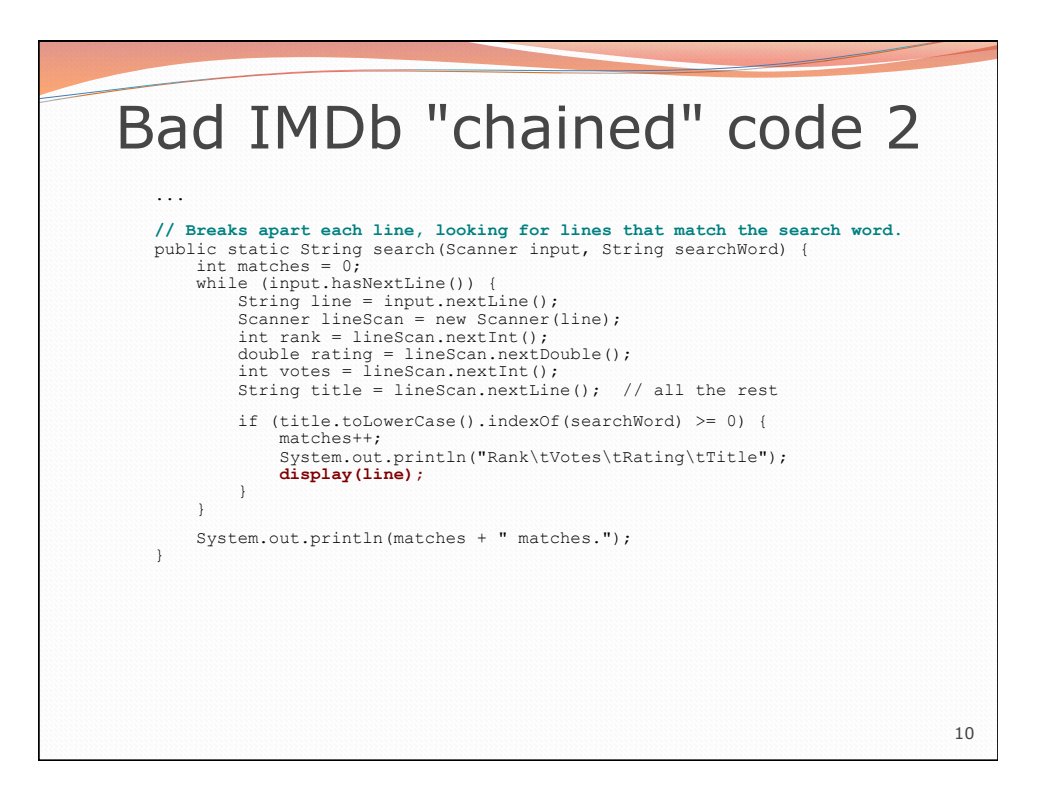

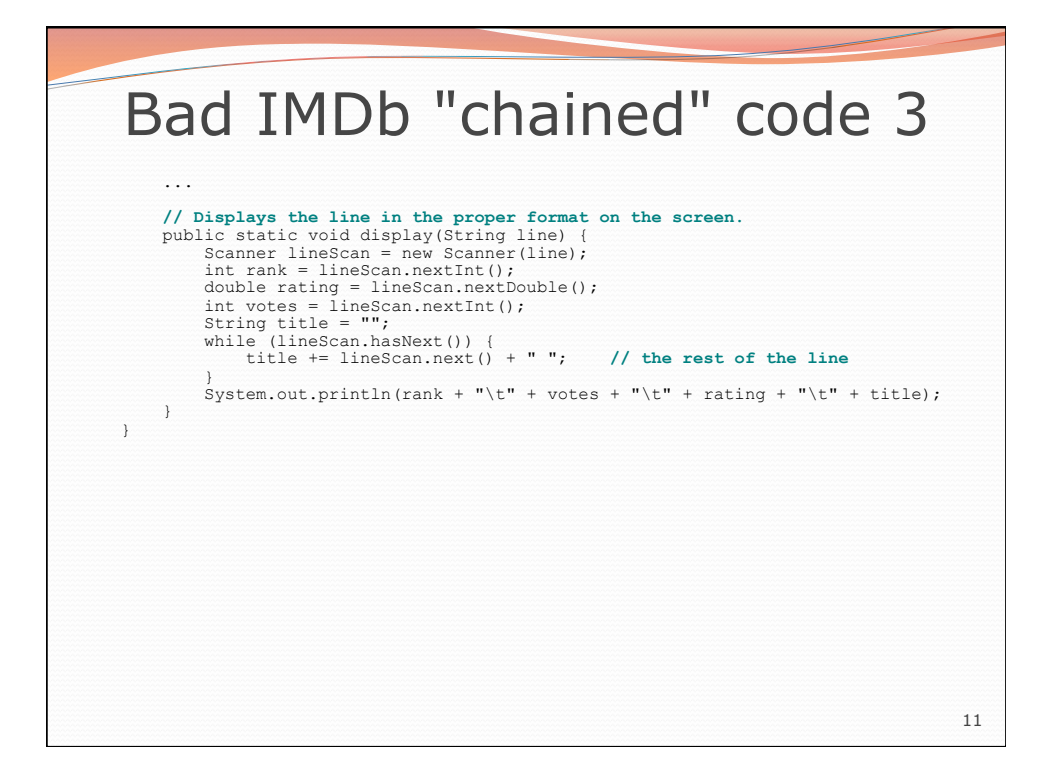

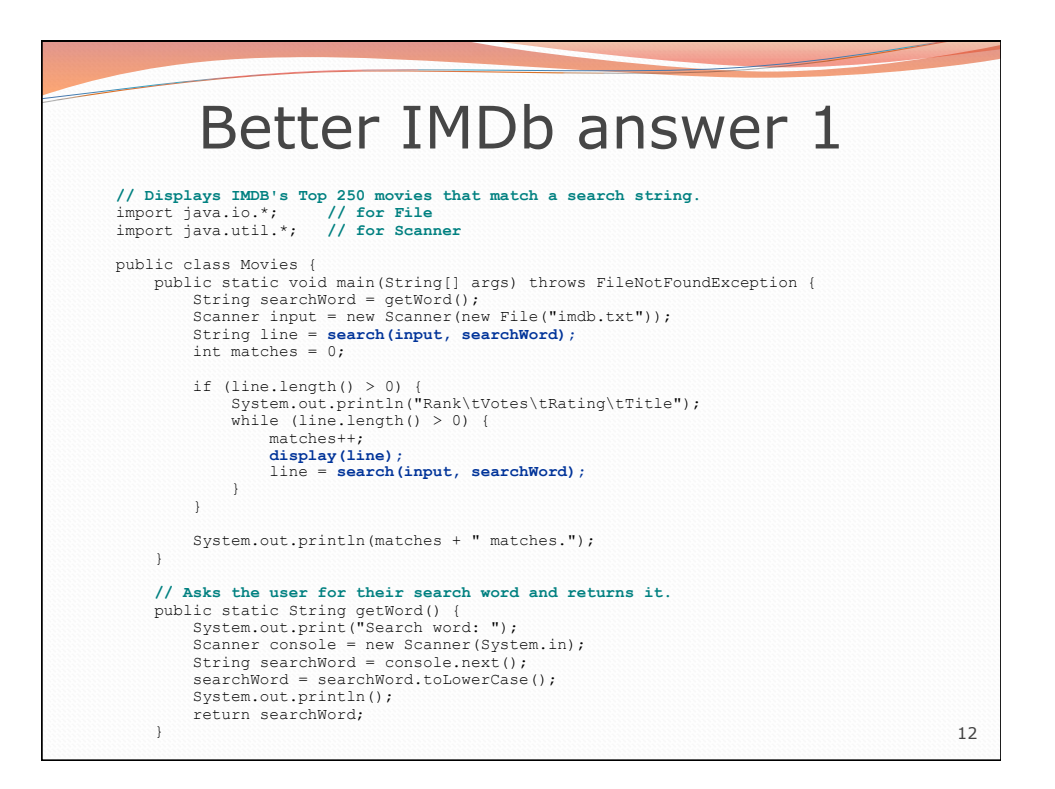

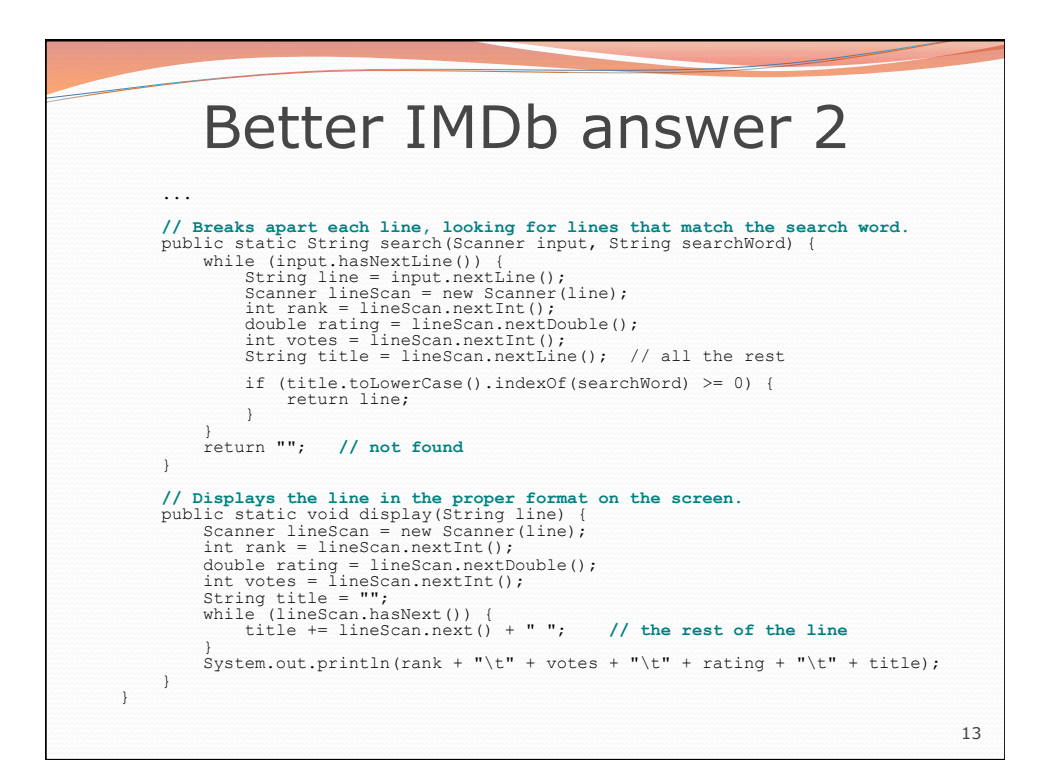

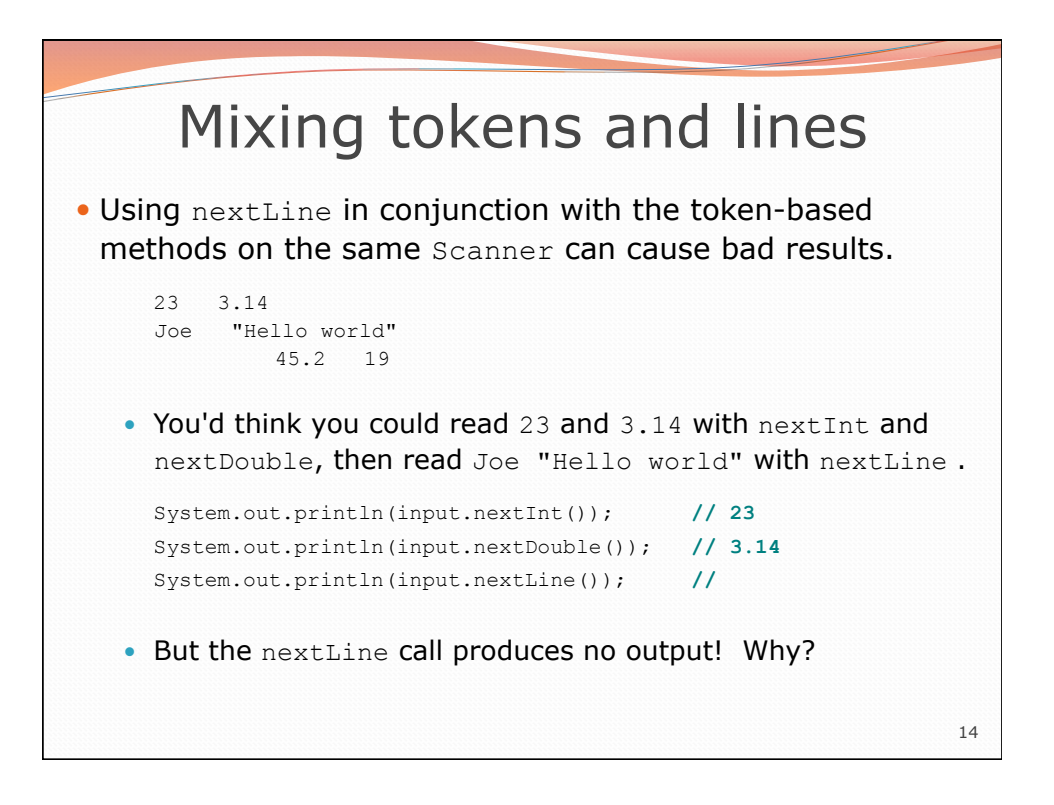

## Mixing lines and tokens

. Don't read both tokens and lines from the same Scanner:

```
23 3.14 
Joe "Hello world" 
          45.2 19 
input.nextInt() // 23 
23\t3.14\nJoe\t"Hello world"\n\t\t45.2 19\n 
\hat{\phantom{a}}input.nextDouble() // 3.14 
23\t3.14\nJoe\t"Hello world"\n\t\t45.2 19\n 
 ^ 
input.nextLine() // "" (empty!) 
23\t3.14\nJoe\t"Hello world"\n\t\t45.2 19\n 
 ^ 
input.nextLine() // "Joe\t\"Hello world\"" 
23\t3.14\nJoe\t"Hello world"\n\t\t45.2 19\n 
 ^
```
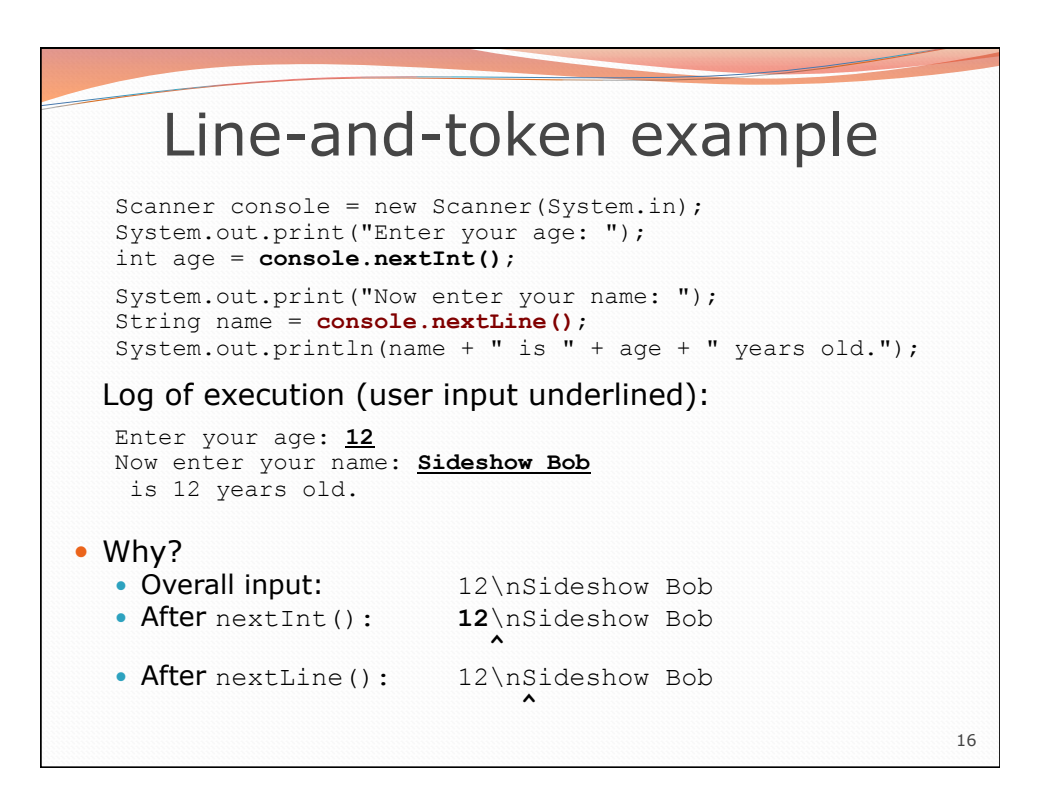

15